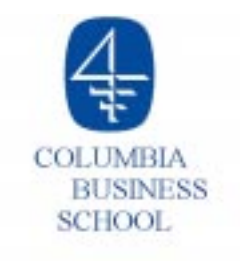

# **Lecture 5**

- o Integer Programming
	- $\blacktriangleright$  Plant-location example
- $\circ$  Portfolio Optimization Part I
	- The Scenario Approach
	- The Mean-Variance Model
- $\circ$  Summary and Preparation for next class

# **Integer Programming**

**Definitions.** An *integer program* is a linear program where some or all decision variables are constrained to take on integer values only. A variable is called integer if it can take on any value in the range ..., -3, -2,-1, 0, 1, 2, 3,.... A variable is called *binary* if it can take on values 0 and 1 only.

#### **What use?**

- $\circ$  Can't build 1.37 aircraft carriers
- $\circ$  Rounding may not give the best, or even a feasible, answer

#### **Selected Applications**

- $\circ$  Capital budgeting
	- $\blacktriangleright$  invest all or nothing in a project
- o Fixed cost/Set-up cost models
- $\circ$  Facility location
	- $\blacktriangleright$  build a plant or not (yes/no decision)
- $\circ$  Minimum batch size
	- $\blacktriangleright$  if any cars are produced at a plant, then at least 2,000 must be produced
	- ▶  $C = 0$  or  $C \ge 2,000$  (either/or decision)

# **Difficulties in Solving Integer Programs**

Example.

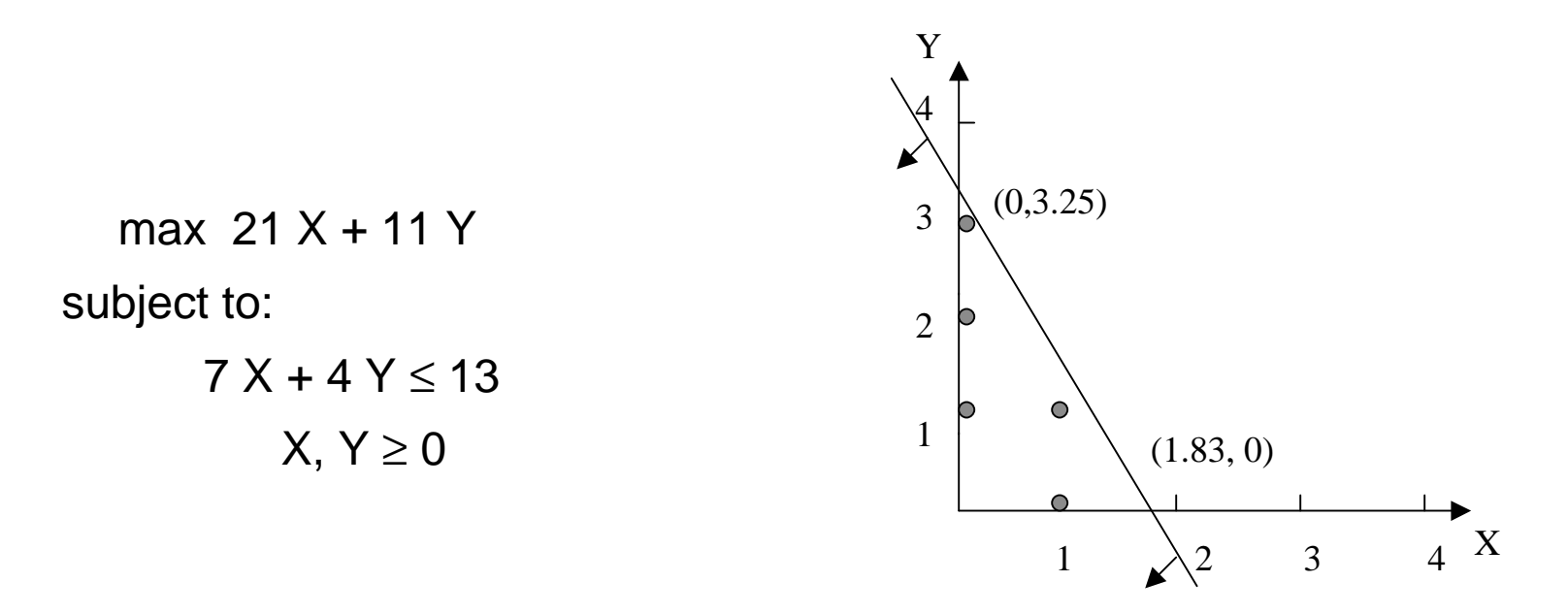

Optimal linear-programming solution:  $X = 1.83$ ,  $Y = 0$ . Rounded to  $X = 2$ ,  $Y = 0$  is infeasible. Rounded to  $X = 1$ ,  $Y = 0$  is not optimal. Optimal integer-programming solution:  $X = 0$ ,  $Y = 3$ .

# **Plant-Location Problem**

 $\circ$  A new company has won contracts to supply a product to customers in Central America, United States, Europe, and South America. The company has determined three potential locations for plants. Relevant cost data are:

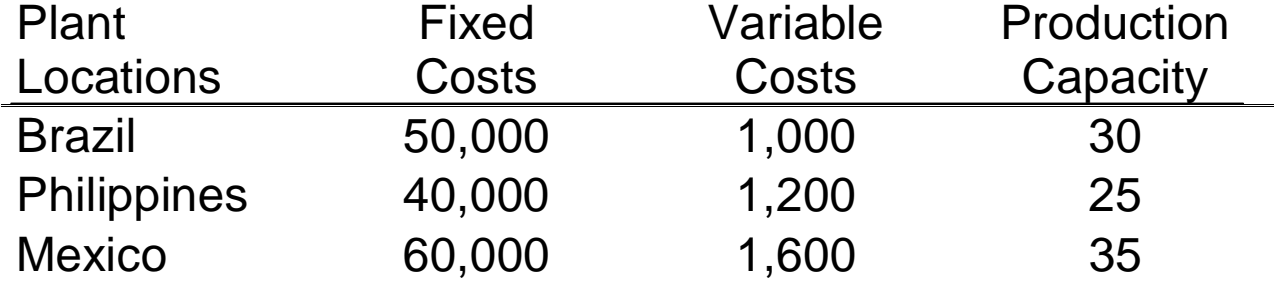

Fixed costs are in \$ per month. Fixed costs are only incurred if the company decides to build and operate the plant. Variable costs are in \$ per unit. Production capacities are in units per month. Customer demand (in units per month) is:

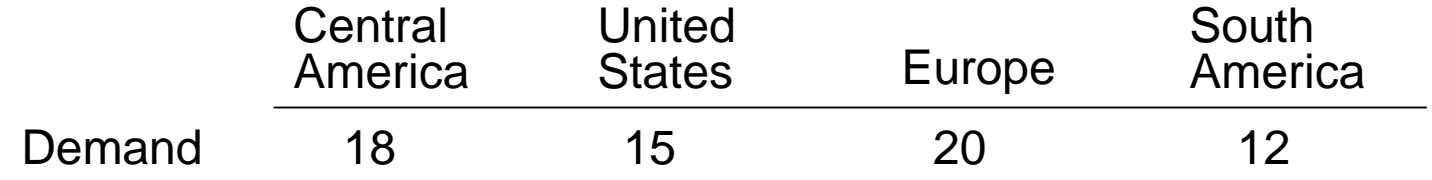

In addition to fixed and variable costs, there are shipping costs.

#### **Plant-Location Problem (continued)**

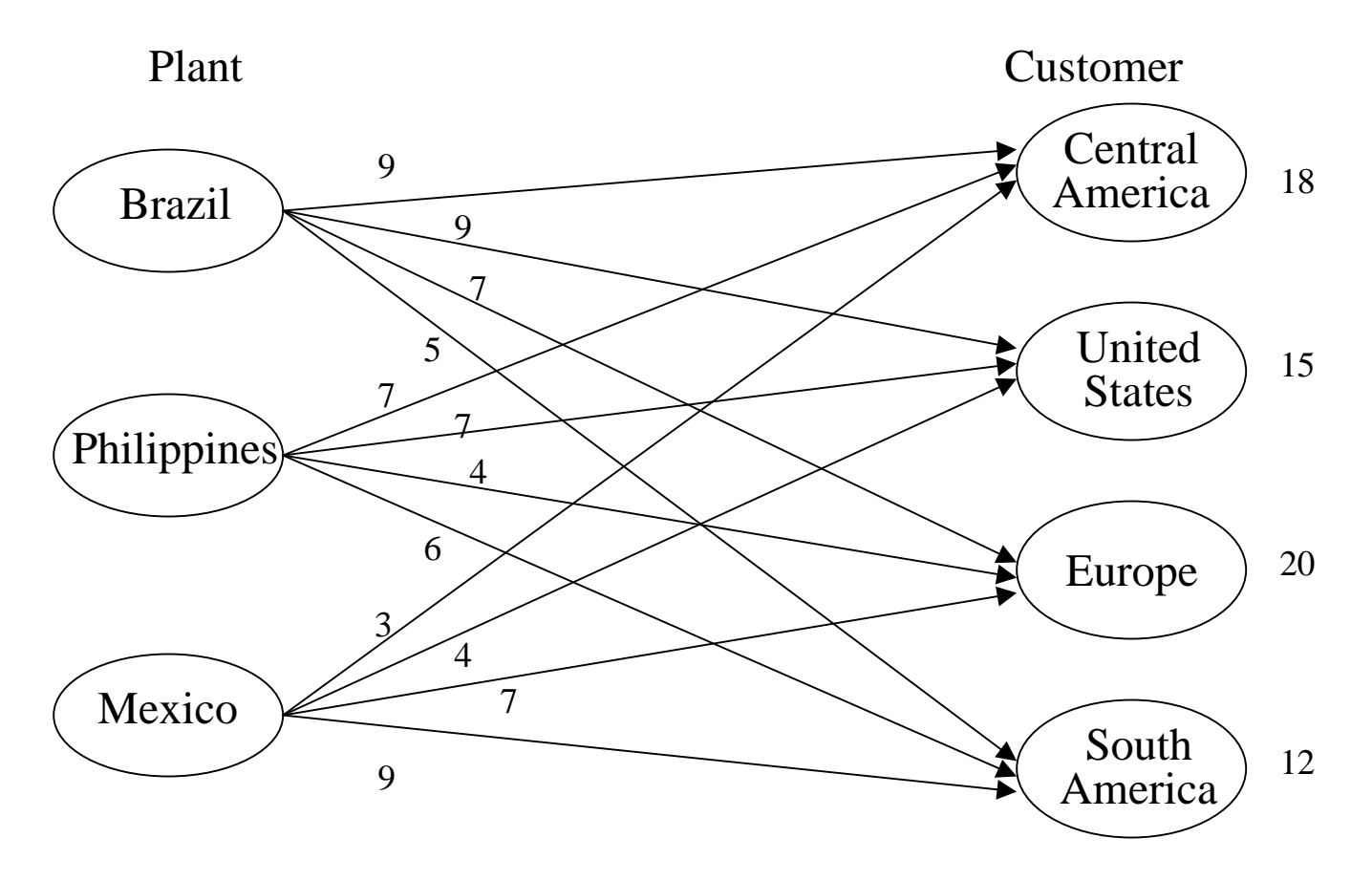

Numbers on arcs represent shipping costs (in \$100 per unit).

Which plants and shipping plan minimize monthly production and distribution costs?

# **Plant-Location Model**

o *Indices:* 

Let B represent the Brazil plant, and similarly use P (Philippines), M (Mexico),  $C$  (Central America),  $U$  (United States),  $E$  (Europe), and S (South America).

O Decision Variables: Let

 $p_{\rm B}$  = # of units to produce in Brazil

and similarly define  $p_P$  and  $p_M$ . Also let

 $x_{BC} = #$  of units to ship from Brazil to Central America,

and define  $x_{BUI}$ ,  $x_{BE}$ , ...,  $x_{MS}$  similarly.

O Objective Function:

The total cost is the sum of fixed, variable, and shipping costs. Total variable cost is:

 $VAR = 1,000$   $p_{\rm p}$  + 1,200  $p_{\rm p}$  + 1,600  $p_{\rm M}$ . Total shipping cost is:

 $SHIP = 900 X_{BC} + 900 X_{BUI} + 700 X_{BE} + 500 X_{BS}$ + 700  $x_{pC}$  +700  $x_{PI}$  + 400  $x_{PF}$  + 600  $x_{PS}$ +300  $x_{MC}$  + 400  $x_{M1}$  + 700  $x_{ME}$  + 900  $x_{MS}$ . We will return to the total fixed cost computation shortly.

# **Plant-Location Model (continued)**

#### **O** Constraints:

Plant-production definitions: There are constraints to define total production at each plant. For example, the total production at the Mexico plant is:

 $p_M = X_{MC} + X_{MU} + X_{ME} + X_{MS}$ 

This can be thought of as a "flow in  $=$  flow out" constraint for the Mexico node.

#### o Demand constraints:

There are constraints to ensure demand is met for each customer. Forexample, the constraint for Europe is:

$$
x_{BE} + x_{PE} + x_{ME} = 20.
$$

This is a "flow in  $=$  flow out" constraint for the Europe node.

**o** Plant-Capacity Constraints:

Production cannot exceed plant capacity, e.g., for Brazil

$$
p_B \leq 30
$$

# **Fixed-Cost Computation**

**O** Additional Decision Variables: To compute total fixed cost, define the binary plant-open variables:

*y*  $p_{\scriptscriptstyle B}$  $P^B$  | 0 if the Brazil plant is not opened (i.e., if p *B B*=  $\begin{cases} 1 \text{ if the Brazil plant is opened (i.e., if } p_B > 0) \\ 0 \text{ if the Brazil plant is not opened (i.e., if } p_B = 0) \end{cases}$ 

and define  $y_P$  and  $y_M$  similarly.

Total fixed cost is:

 $FIX = 50,000 y_B + 40,000 y_P + 60,000 y_M$ 

As it currently stands, the optimizer will always set the "plant open" variables to zero (so that no fixed cost will be incurred). We need constraints to enforce the meaning of these variables, e.g.,

$$
p_B > 0 \Rightarrow y_B = 1.
$$

Why not add constraints to define the plant open variables, e.g., for Brazil,

$$
y_B = I F (p_B > 0, 1, 0)
$$
?

Because =IF statements are not linear and they are discontinuous. Optimizers cannot solve such problems easily, if at all. What else can be done?

# **Fixed-Cost Computation (continued)**

 $\circ$  If  $y_B = 0$  we want to rule out production at the Brazil plant. If the Brazil plant is not opened (i.e., if  $\;y^{}_{\!B} \; = 0$ ), its "available" capacity is 0. If  $\;y^{}_{\!B} \; = 1$ , the plant is open and its "available" capacity is 30 units per month. The plant capacity constraints can be modified to enforce this meaning of  $y_B$ :

$$
p_B \leq 30 \, y_B
$$

If  $y_{\beta}$  = 0 then the constraint becomes  $\rho_{\beta}$   $\leq$  0. If  $y^{}_{\beta}$  = 1 then the constraint becomes  $\rho^{}_{\beta}$   $\leqslant\,$  30. Alternatively, if  $\rho_{\scriptscriptstyle B}$   $>$  0 (and  $\rm y_{\scriptscriptstyle B}$  can only take on the values 0 or 1) then  $\rm y_{\scriptscriptstyle B}$  = 1 This is exactly what is needed!

**o** Modified Plant-Capacity Constraints:

Production cannot exceed plant capacity, e.g., for Brazil

$$
p_B \leq 30 \, y_B
$$

*Binary variable:*  $y_B = 0$  or 1.

Similar plant-capacity and binary-variable constraints are needed for the Philippines and Mexico.

## **Plant Location Integer Programming Model**

min  $VAR + SHIP + FIX$  $\Omega$  Cost definitions: (VAR Def.) VAR = 1,000  $p_B$  + 1,200  $p_B$  + 1,600  $p_M$ . (SHIP Def.) SHIP = 900  $x_{BC}$  + 900  $x_{BU}$  + 700  $x_{BE}$  +500  $x_{BS}$ + 700 *x<sub>PC</sub>* +700 *x<sub>PU,</sub>* + 400 *x<sub>PE</sub>* + 600 *x<sub>PS</sub>* + 300  $x_{\scriptscriptstyle{MC}}$  + 400  $x_{\scriptscriptstyle{MU}}$  + 700  $x_{\scriptscriptstyle{ME}}$  + 900  $x_{\scriptscriptstyle{MS}}$ (FIX Def.) FIX = 50,000  $V_B$  + 40,000  $V_D$  + 60,000  $V_M$ o Plant production definitions: (Brazil)  $p_B = X_{BC} + X_{BU} + X_{BF} + X_{BS}$ (Philippines)  $p_P = x_{PC} + x_{PU} + x_{PE} + x_{PS}$ (Mexico)  $p_M = X_{MC} + X_{MU} + X_{ME} + X_{MS}$  $\Omega$  Demand constraints: (Central America)  $x_{BC} + x_{PC} + x_{MC} = 18$ (United States)  $x_{BU} + x_{PU} + x_{MU} = 15$ (Europe)  $X_{BE}$  +  $X_{DE}$  +  $X_{ME}$  = 20 (South America)  $x_{BS} + x_{PS} + x_{MS} = 12$ O Modified plant capacity constraints: (Brazil)  $~\rho_{\scriptscriptstyle B}^{} \leq~$  30  $\,\scriptstyle y_{\scriptscriptstyle B}^{}$ (Philippines)  $\rho_{\scriptscriptstyle P}$ ≤ 25  $y_{\scriptscriptstyle P}$ (Mexico)  $\rho_{\scriptscriptstyle M}^{} \le 35~\gamma_{\scriptscriptstyle M}^{}$  $\mathord{\circ}\quad$  Binary variables:  $\mathord{\mathit{y}}_B$  ,  $\mathord{\mathit{y}}_P$  ,  $\mathord{\mathit{y}}_M$ = 0 or 1 O Nonnegativity: All variables  $\geq 0$ 

### **Plant Location Optimized Spreadsheet**

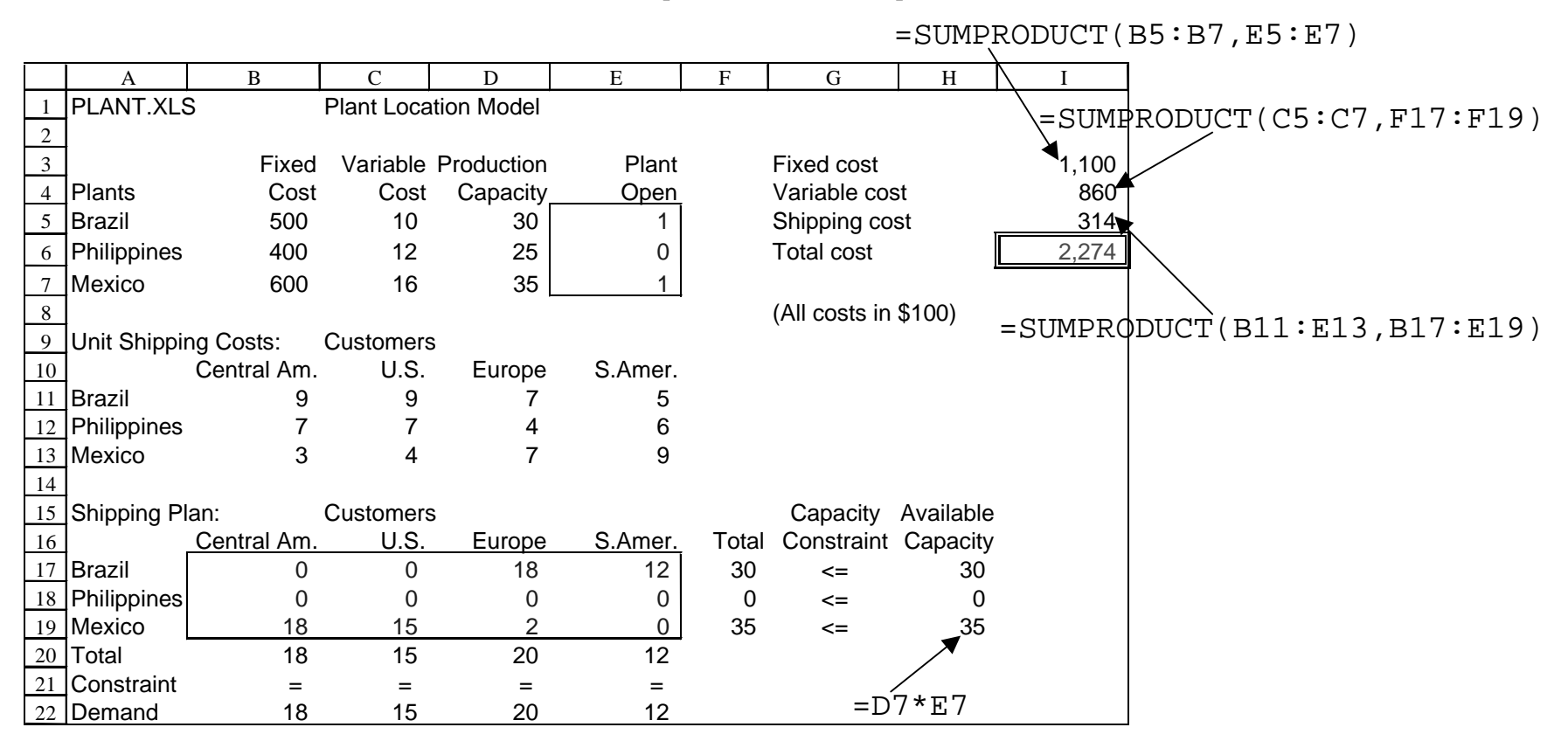

- $\Omega$  Decision variables in cells E5:E7 are restricted to 0 or 1, i.e., they are constrained to be binary.
- $\circ$  Note that many numbers in the spreadsheet were scaled to units of \$100. For the optimizer to work properly, it is important (especially with integer programs) to scale the numbers to be about the same magnitude.
- $\circ$  Shadow price information is not available with integer programs; the Excel optimizer does not give meaningful sensitivity reports.

# **Solver Parameters**

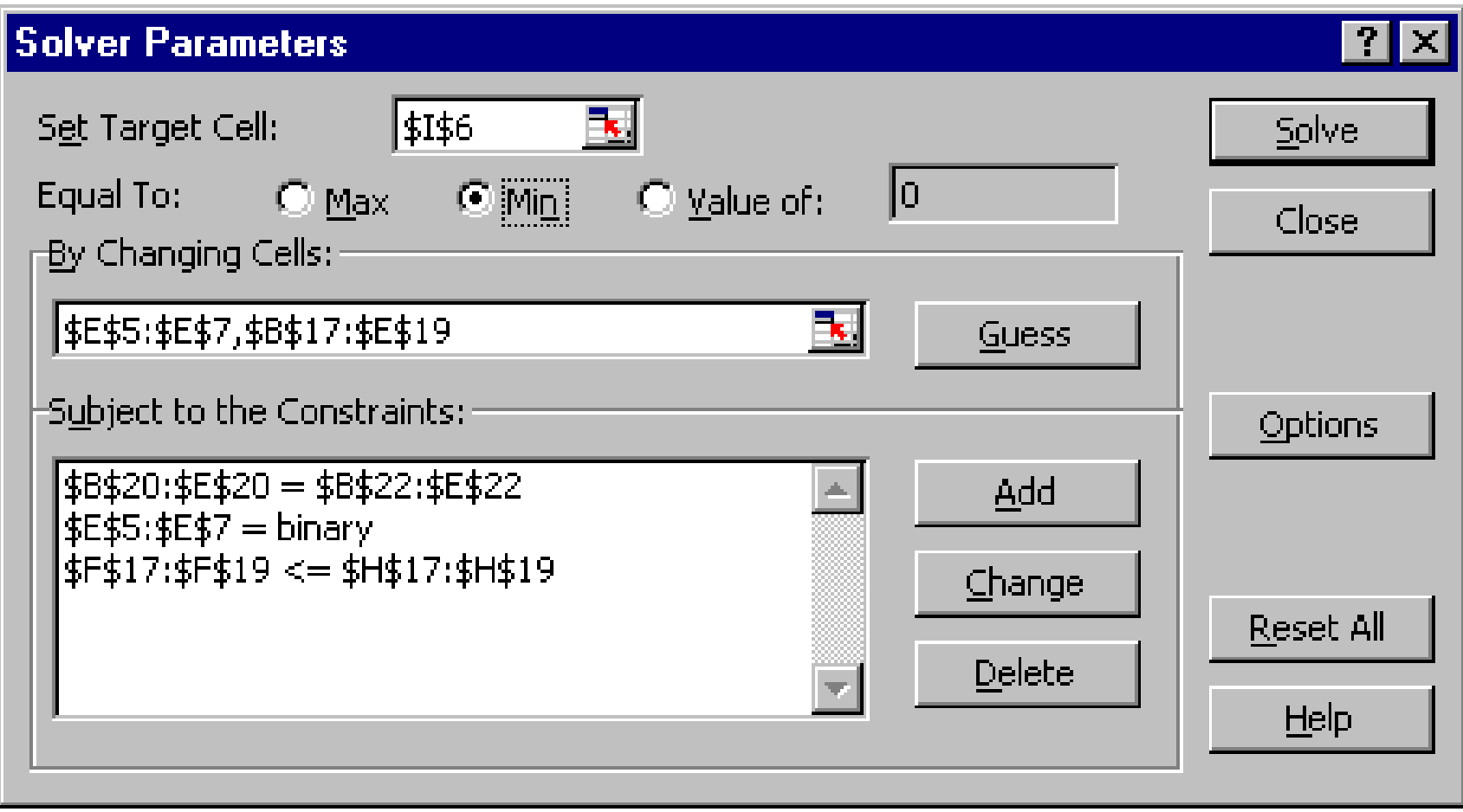

The Solver Parameters Dialog Box

# **Solver Options Dialog Box**

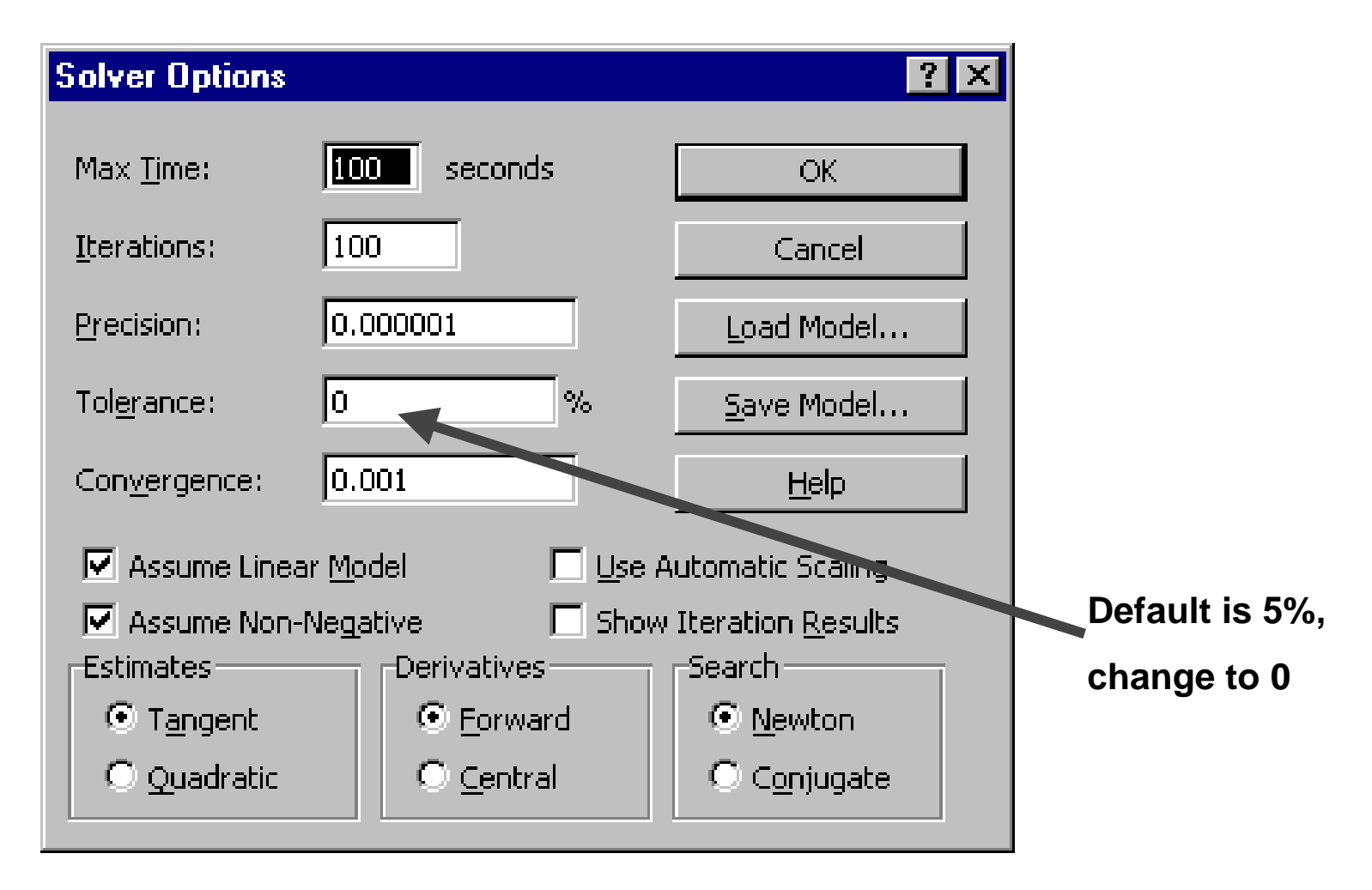

o In the Solver Options Dialog Box, make sure to change the "Tolerance" setting to 0%. This is necessary will ensure that Solver finds the best possible solution.

#### **Plant Location "Optimized" Spreadsheet Using = IF statements**

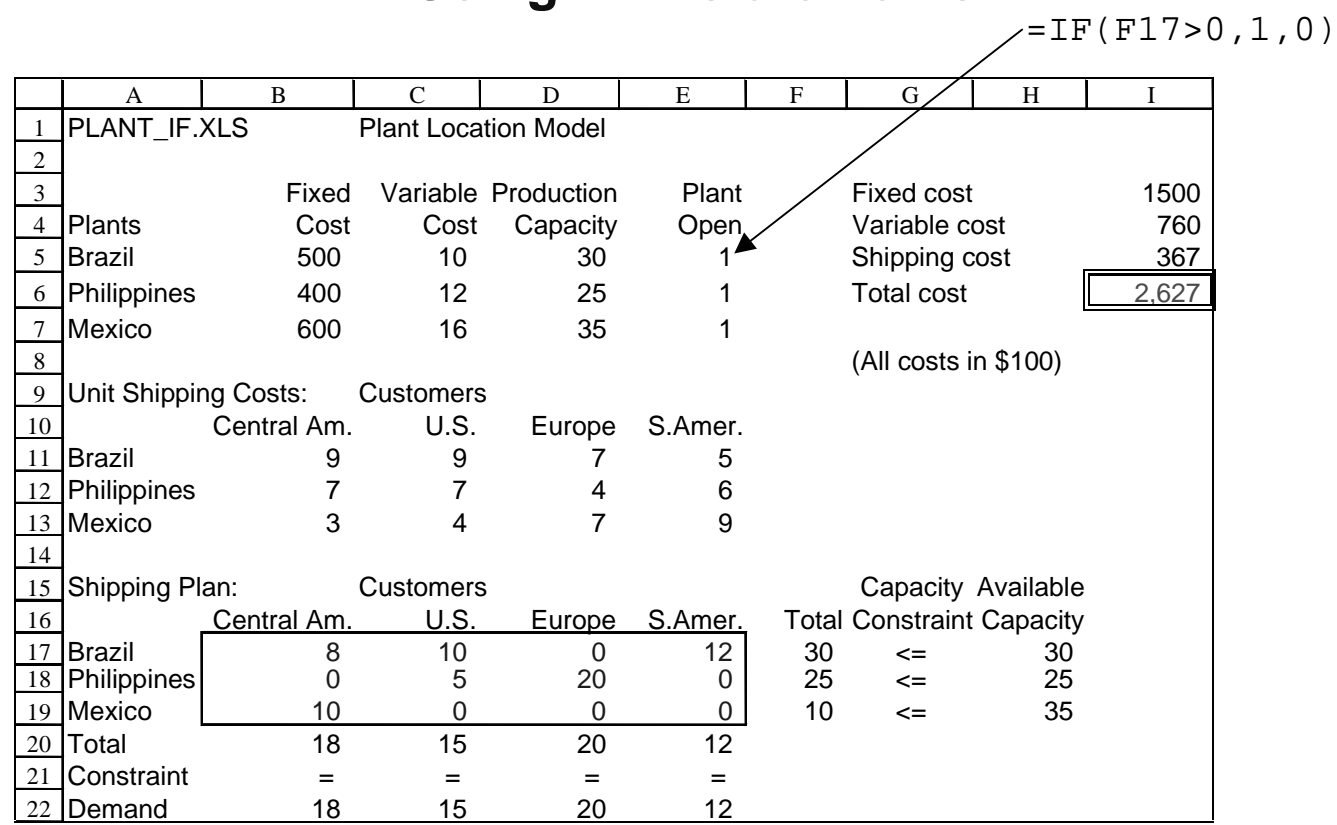

- $\circ$  In this spreadsheet, the plant-open cells, E5:E7, are computed with =IF statements.
- **o** The optimizer returns an *incorrect* optimal solution because of the =IF statements.
- $\circ$  This is not an Excel bug. It is simply a difficult problem for any optimizer to solve because =IF statements represent discontinuous functions.

# **Portfolio Optimization**

**Problem:** What portfolio to invest in today given an uncertain future?

This investment problem is often called an asset-allocation or portfolioselection decision. The assets or securities could include Treasury bonds, options, mortgage-backed securities, foreign stocks, real estate, etc.

**Example.** Suppose an investor is considering investing in 3 asset classes: (1) stocks, (2) bonds, and (3) T-bills.

Suppose the investor has a budget of \$2,000,000 and the investor's portfolio consists of \$1,200,000 in stocks, \$600,000 in bonds, and \$200,000 in T-bills.

- o Index the asset classes by  $j = 1, ..., n$ . Define the *decision variables*  $x_i$  = fraction of budget invested in asset class *j*. For this example, the investor's portfolio is  $(x_1, x_2, x_3) = (0.6, 0.3, 0.1)$ .
- $\textbf{Definition:} \;\; \textsf{A} \;\;$  *portfolio* is an allocation  $\textbf{\emph{x}}_{j}, \;\; j$  = 1, ...,  $\textit{n}$ , satisfying  $\;\sum_{\scriptscriptstyle{j=1}}^{\scriptscriptstyle{n}} x_{\scriptscriptstyle{j}}$  = 1 and  $x_i \ge 0$  for  $j = 1, ..., n$ . Note:  $x_i \geq 0$  prohibits *short sales*.

## **A Model of the Uncertain Future**

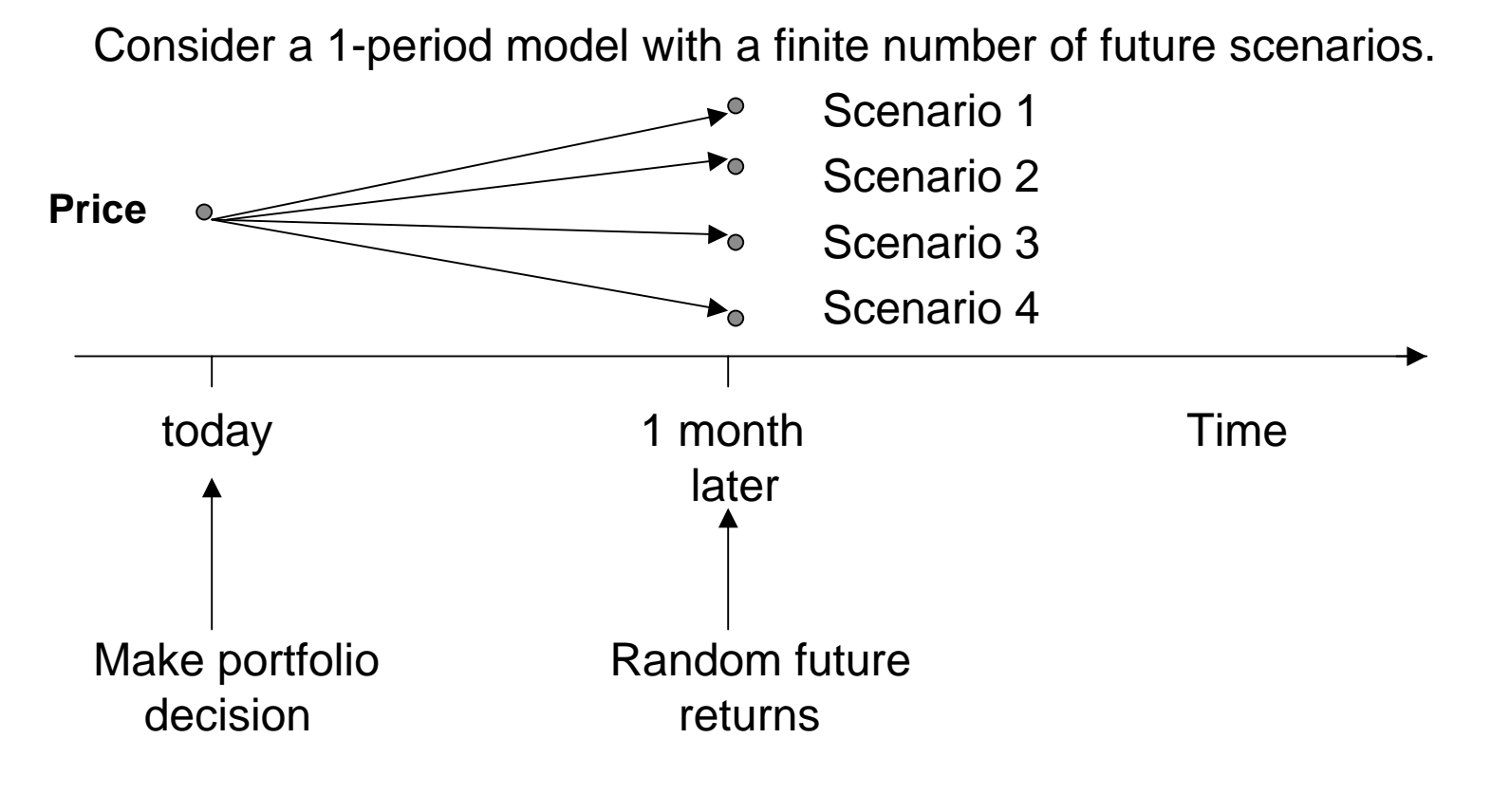

 $p_i$  = probability scenario *i* occurs

Definition: A *scenario* is a list of returns for the *n* securities.

# **Scenario Returns and Probabilities**

#### **Table.** (Monthly returns)

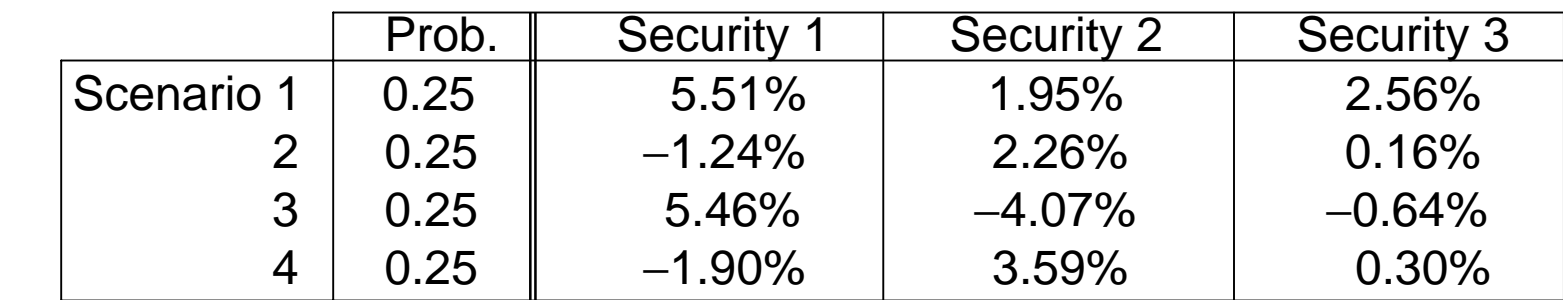

Let  $r_{ij}$  denote the return of security *j* if scenario *i* occurs. E.g.,  $r_{32}=-4.07\%$ . Where do the scenarios come from?

- ▶ Historical returns
- ▶ Security analysts' forecasts
- ◆ Economic/Financial models
- ▶ A combination of the above

# **Portfolio Returns**

If scenario *i* occurs, what is the return of the portfolio  $(x_1, ..., x_n)$ ? The portfolio return if scenario *i* occurs, denoted  $r_i$ , is

$$
r_i = \sum_{j=1}^n r_{ij} x_j.
$$
 (1)

#### **Portfolio Returns (continued)**

**D** Example. Suppose the investor's portfolio is  $(x_1, x_2, x_3) = (0.5, 0.5, 0)$ . Then, from equation (1), the portfolio returns in the four scenarios are:

Scenario 1:  $r_1 = 5.51(0.5) + 1.95(0.5) + 2.56(0) = 3.73$ Scenario 2:  $r_{2}$  = −1.24(0.5) + 2.26(0.5) + 0.16(0) =  $\,$  0.51 Scenario 3:  $r_3 = 5.46(0.5) - 4.07(0.5) - 0.64(0) = 0.70$ Scenario 4:  $r_4 = -1.90(0.5) + 3.59(0.5) + 0.30(0) = 0.85$ This distribution of returns can be plotted as follows:

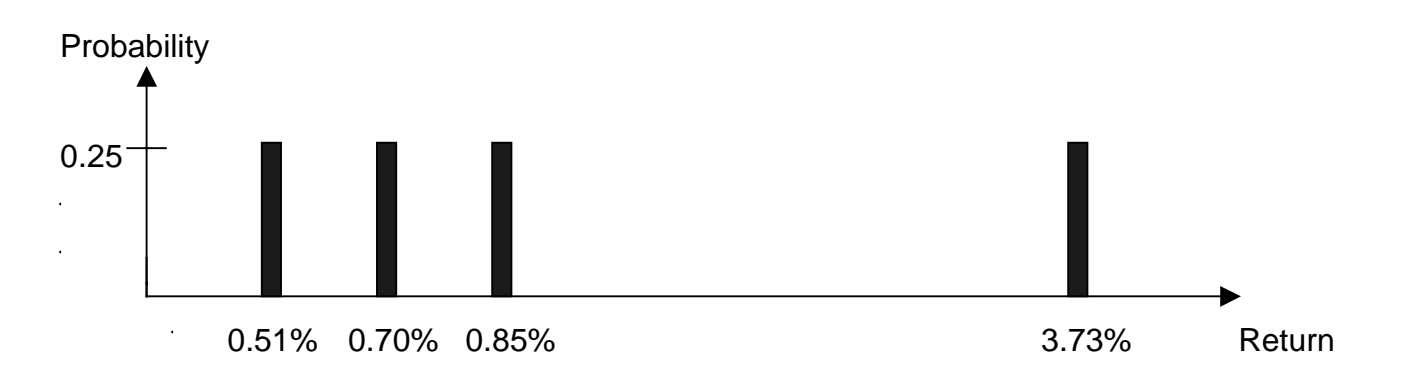

 $\circ$  Different portfolios will have different distributions of returns. How can an investor express a preference for one distribution over another?

# **Preferences for Return Distributions**

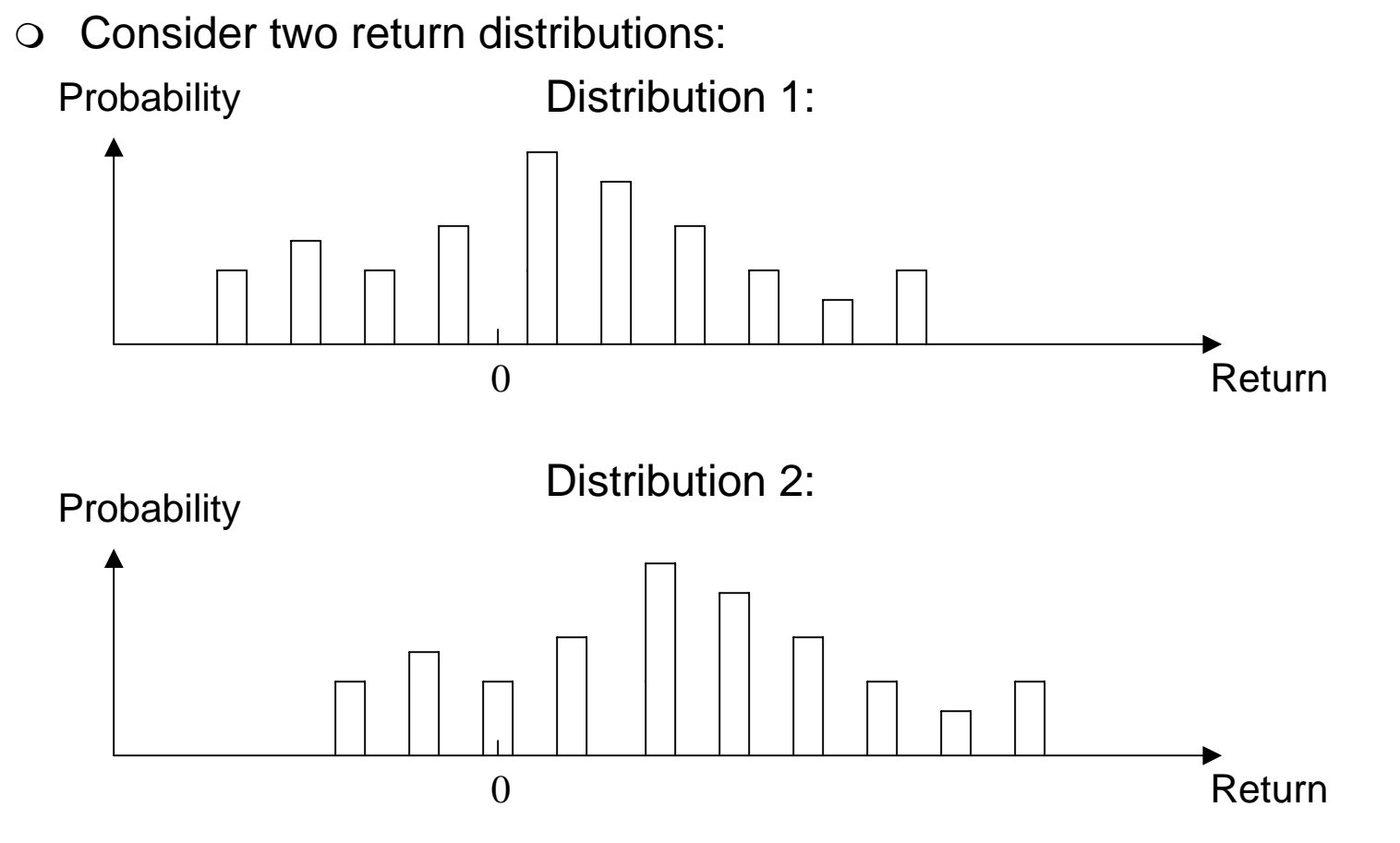

 $\circ$  The returns in Distribution 2 are higher than the returns in Distribution 1. Hence, most rational investors would prefer 2 to 1. Generally, though, one distribution will not dominate another in this way. So how can we express a preference over complicated distributions? One way is to summarize a distribution is by its average return.

## **Average Portfolio Return**

**Definition:** A portfolio's average return of a portfolio, denoted  $r_{p}$ , is

$$
r_p = \sum_{i=1}^m p_i r_i.
$$
 (2)

 $\overline{O}$ The average return is the return of the portfolio in each scenario  $(r<sub>i</sub>)$  weighted by the probability that the scenario occurs  $(p_i)$ . In the example,

$$
r_p = 0.25(3.73) + 0.25(0.51) + 0.25(0.70) + 0.25(0.85) = 1.45\%.
$$

Or, in the case of equal probability scenarios, we can use the shortcut:

 $r_P = AVERAGE$   $(r_1, r_2, r_3, r_4) = 1.45\%$ .

 $\overline{O}$ The average summarizes the location of a distribution with a single number: **Probability** 

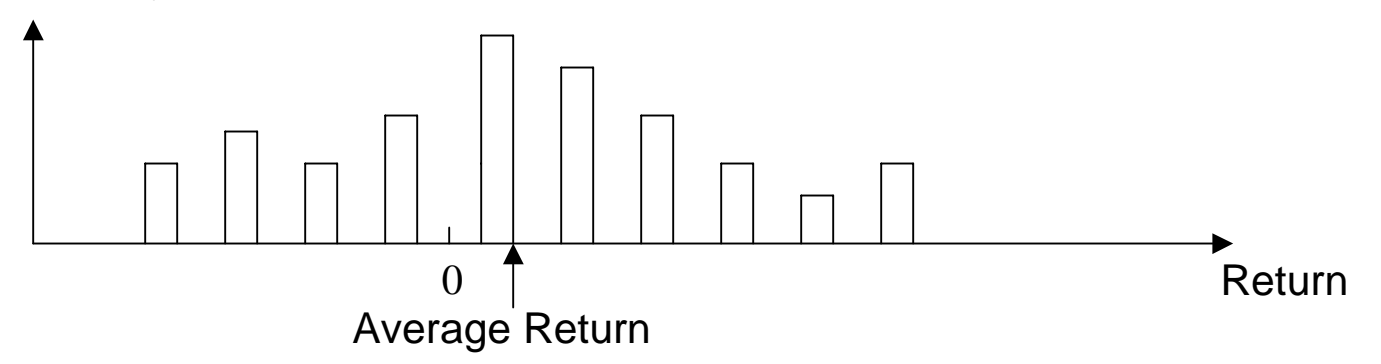

- $\bigcirc$ Most investors would prefer  $r<sub>p</sub>$  to be as large as possible, everything else equal.
- $\Omega$ What else matters?

## **Standard Deviation of Return**

- $\circ$  Suppose  $r_{p}$  = 1%. This is the average, and the actual return could differ substantially from that value. Risk can be measured by the uncertainty. One measure of risk is the standard deviation (SD) of returns.
- $\circ$  With equal probability scenarios, we can get the standard deviation by using the Excel function =STDEVP. For example:
	- Portfolio Standard Deviation (SD) = STDEVP( $r_1$ ,  $r_2$ ,  $r_3$ ,  $r_4$ ).
	- For portfolio  $(x_1, x_2, x_3) = (0.5, 0.5, 0)$ :  $r_p = 1.45\%$  and  $SD = 1.53\%$ .
- $\circ$  What about the portfolio  $(x_1, x_2, x_3) = (0, 1, 0)$ , i.e., all in security 2?
	- $\blacktriangleright$  Well, the average portfolio return is  $r_{p} = 0.93\%$  and  $SD = 3.41\%$ .
	- 4 This portfolio has a smaller average return and larger risk (as measured by SD) compared to the portfolio (0.5, 0.5, 0). Portfolio (0.5, 0.5, 0) dominates portfolio (0, 1, 0).

# **Summary**

**Table.** (Monthly returns expressed in percent)

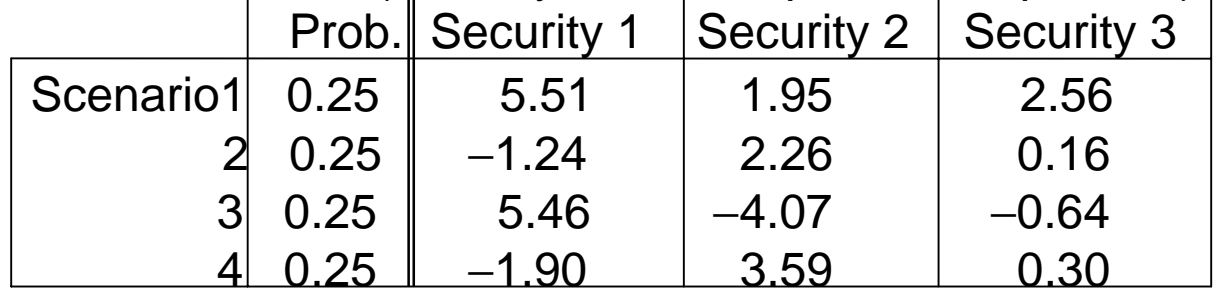

A portfolio of these three securities, denoted  $(x_1, x_2, x_3)$ , must satisfy:

- (Budget)  $x_1 + x_2 + x_3 = 1$
- $\rightarrow$  (No short sales)  $x_1 \geq 0$ ,  $x_2 \geq 0$ ,  $x_3 \geq 0$ ,

and the portfolio returns in each scenario are given by:

Scenario 1:  $r_1 = 5.51 x_1 + 1.95 x_2 + 2.56 x_3$ Scenario 2:  $r_2 = -1.24 x_1 + 2.26 x_2 + 0.16 x_3$ Scenario 3:  $r_{3}$ =  $\,$  5.46  $x_{1}$  − 4.07  $x_{2}$  − 0.64  $x_{3}$ Scenario 4:  $r_4 = -1.90 x_1 + 3.59 x_2 + 0.30 x_3$ The average portfolio return is given by:

 $r_P$  = AVERAGE( $r_1$ ,  $r_2$ ,  $r_3$ ,  $r_4$ )

The standard deviation of the portfolio return (i.e., the risk) is:

 $SD =$  STDEVP( $r_1$ ,  $r_2$ ,  $r_3$ ,  $r_A$ )

# **Efficient Frontier**

○ For any portfolio  $(x_1, ..., x_n)$  with  $\sum_{j=1}^n x_j = 1$  and  $x_j ≥ 0$ , we can compute the corresponding average portfolio return  $r_{p}$  and standard deviation (SD). The set of all feasible portfolios is as follows:

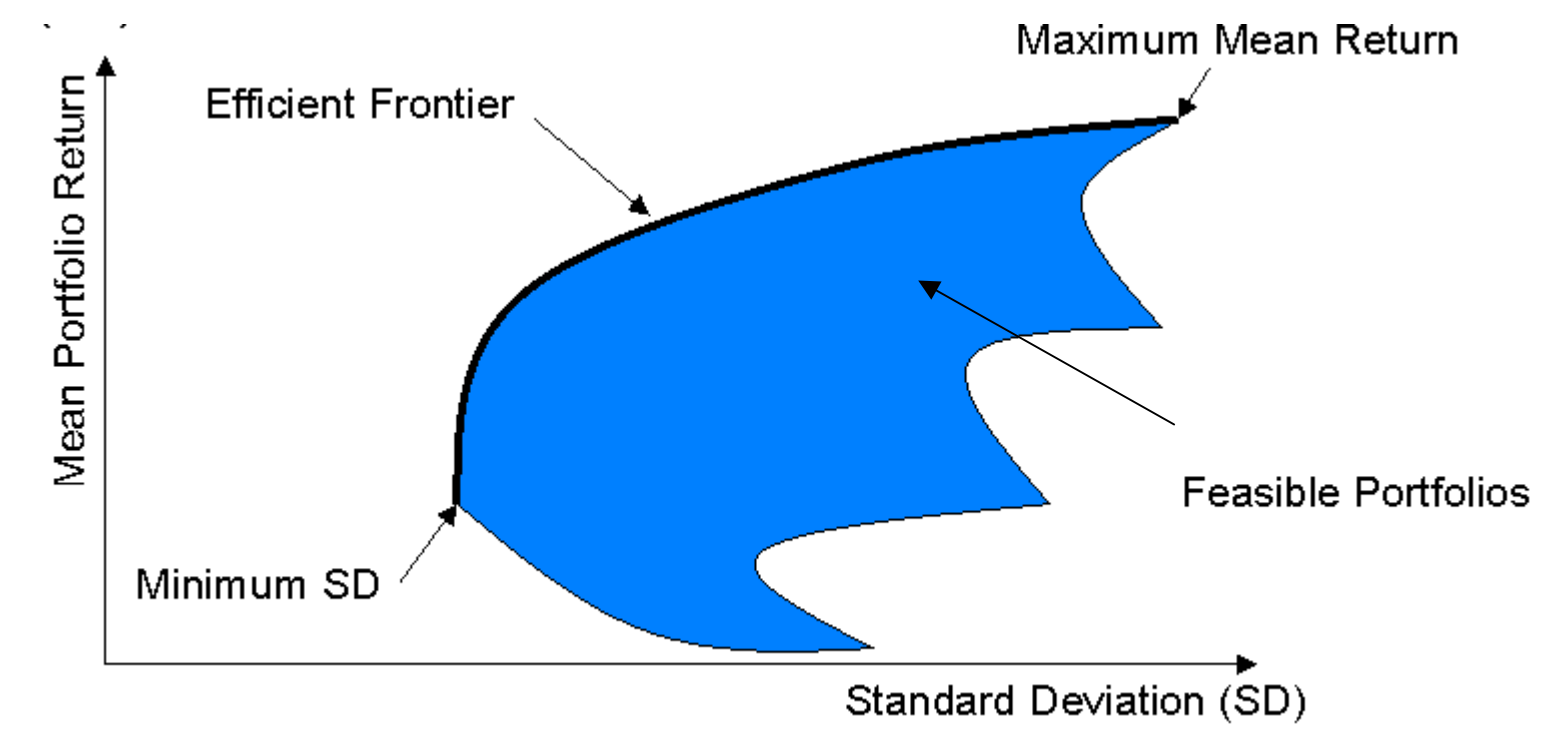

o Average return and risk are two conflicting objectives. Since we can't have two objective functions in an optimization model, choose one to be the objective and the other to be a constraint.

## **Portfolio-Optimization Model**

o One formulation of the portfolio-optimization model is: over all feasible portfolios, minimize "risk" (e.g., *SD*) subject to "reward" (e.g.,  $r<sub>p</sub>$ ) at least some user-specified level. That is,

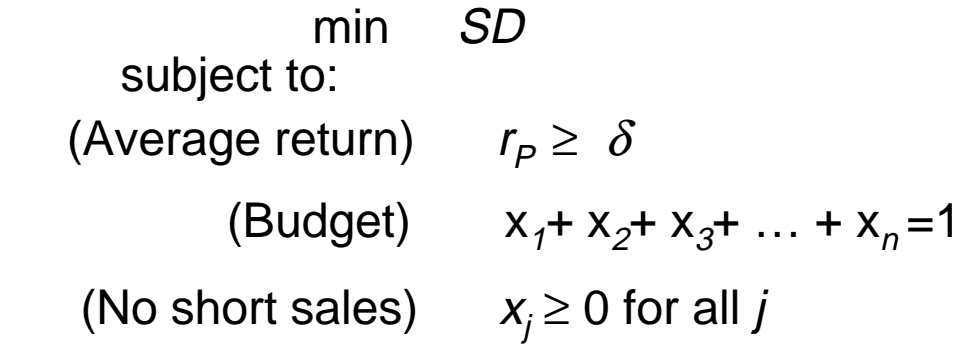

- $\mathsf{\circ}\quad \delta$  is a user-supplied constant, indicating the minimum level of average return that the investor is willing to accept.
- $\circ$  This is a *non-linear* model.

# **Portfolio-Optimization Model (continued)**

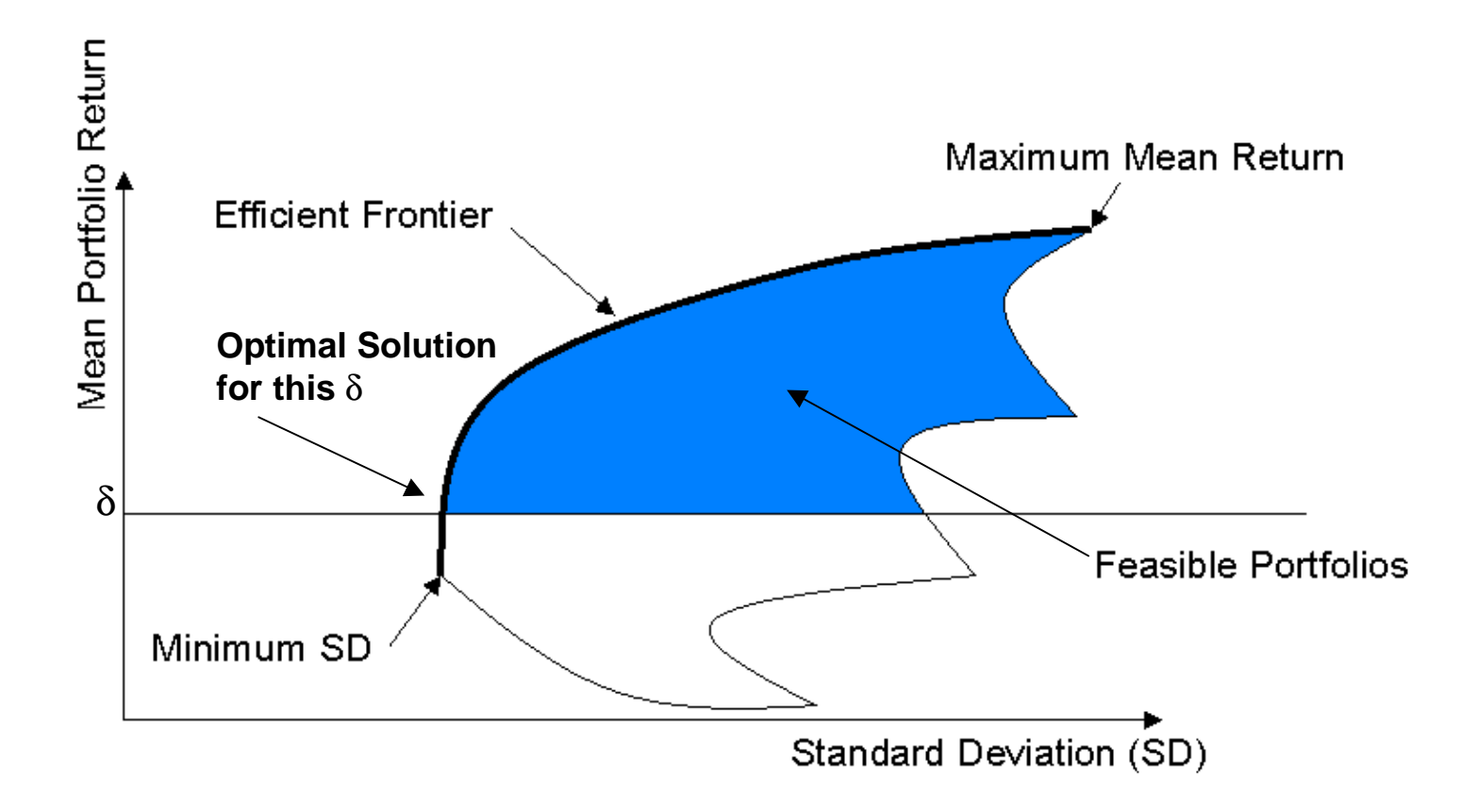

 $\circ$  Next we specify the details of the optimization model.

### **Mean-Variance Portfolio-Optimization Model**

The complete *non-linear* optimization model can be written as:

subject to:

min SD

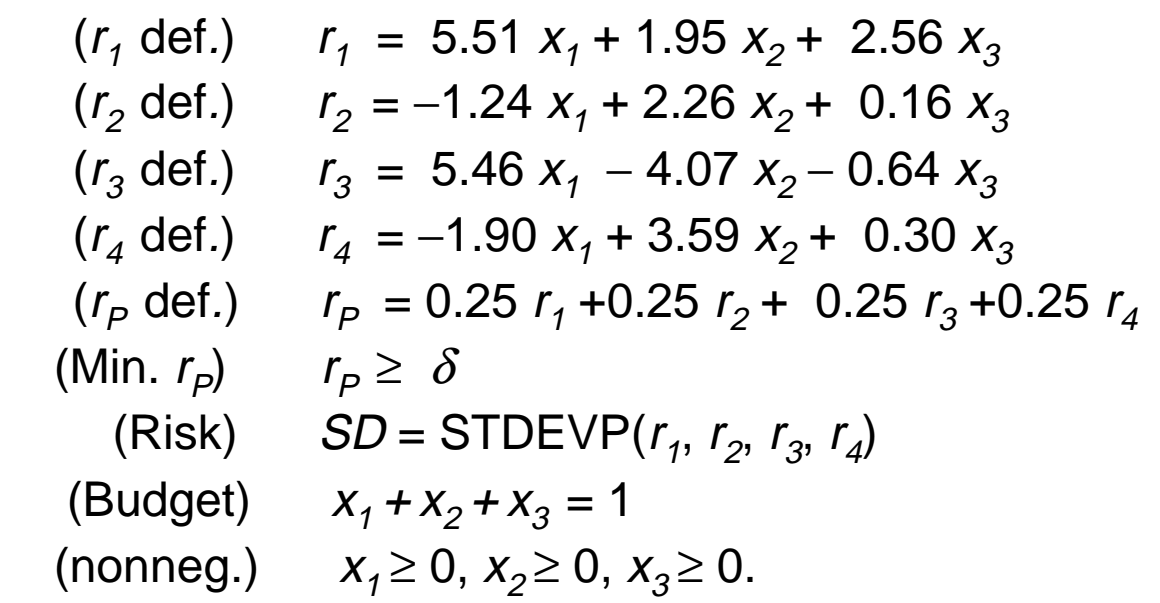

This formulation can easily be set up in a spreadsheet, but it is a non-linear model since the standard deviation involves squares and square-roots.

### **Spreadsheet Solution**

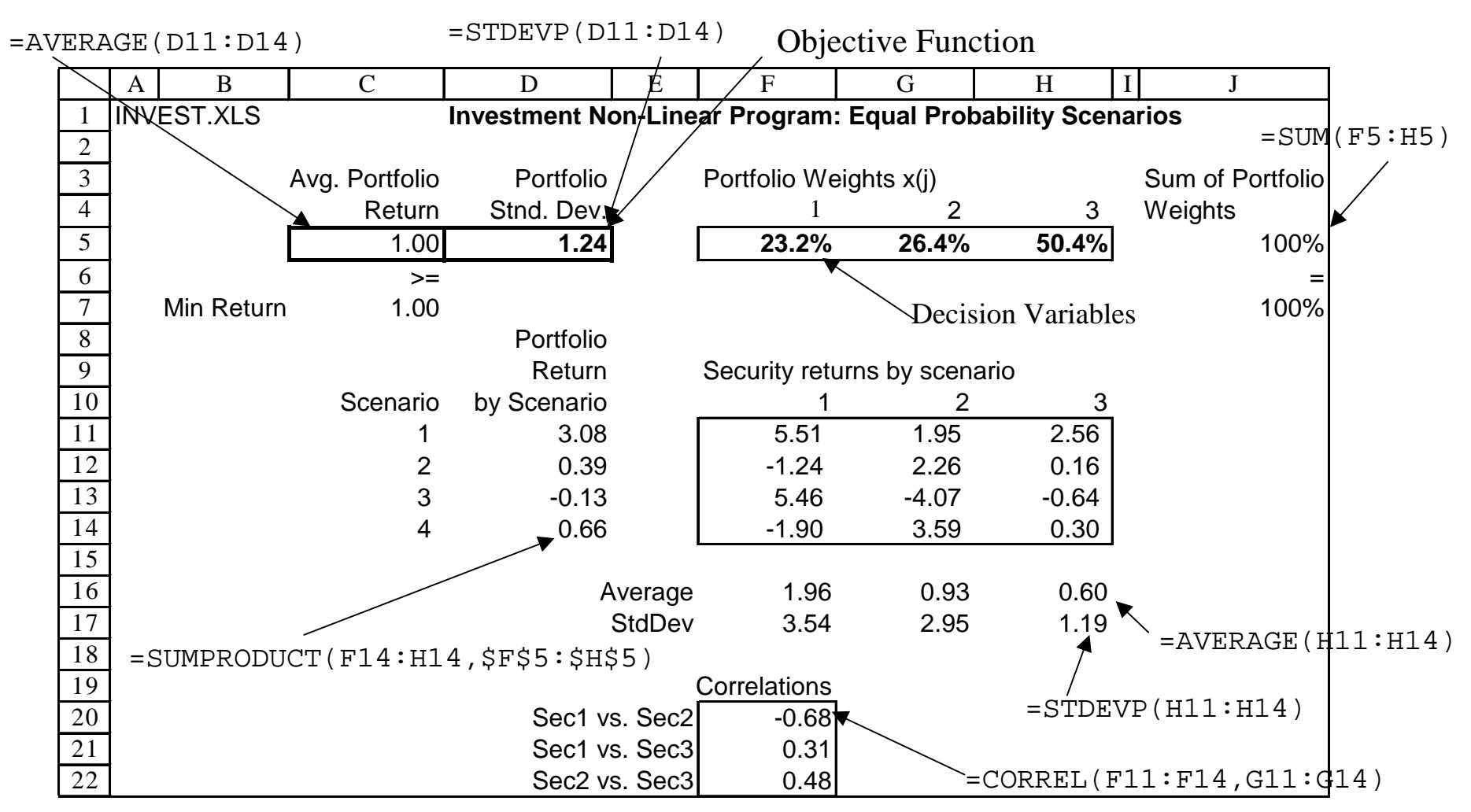

 $\bigcirc$ The spreadsheet shows the optimal solution corresponding to  $\delta$  = 1.0 (where  $\delta$  is set in cell C7).

#### **Solver Parameters**

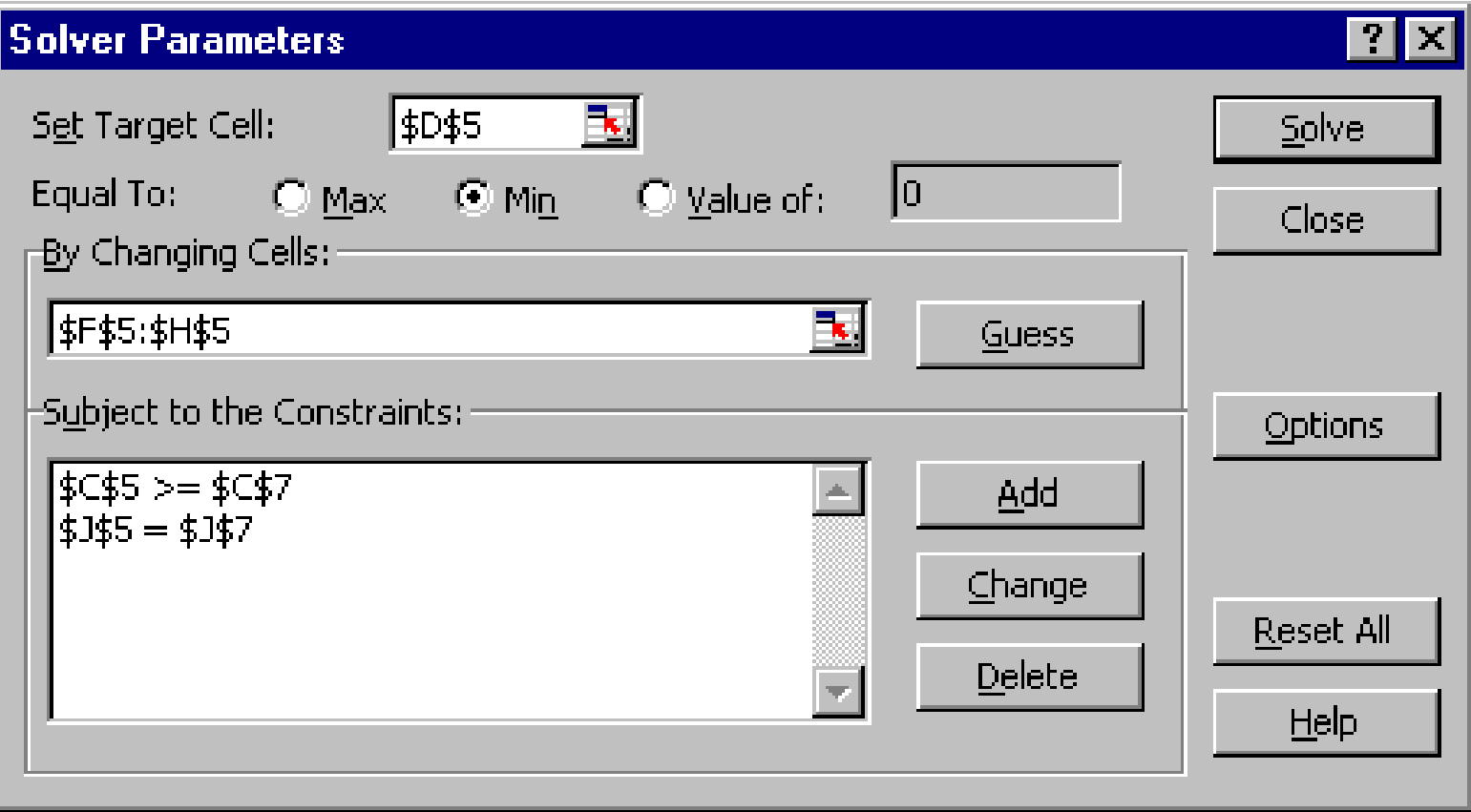

The solver parameters dialog box.

 $\circ$  Remember: do not click on "Assume Linear Model" (in "Options") since it is a non-linear model.

#### **Optimization-Model Results**

 $\circ$  For  $\delta$  = 1.0, the optimal solution is:

 $x_1 = 23.2\%$ ,  $x_2 = 26.4\%$ ,  $x_3 = 50.4\%$  $r_1 = 3.08\%, r_2 = 0.39\%, r_3 = -0.13\%, r_4 = 0.66\%$ with  $SD = 1.24\%$  and  $r_p = 1.00\%$ .

 $\circ$  Using SolverTable, we can vary  $\delta$  and graph the optimal solutions to the problem. These trace out the *efficient frontier*.

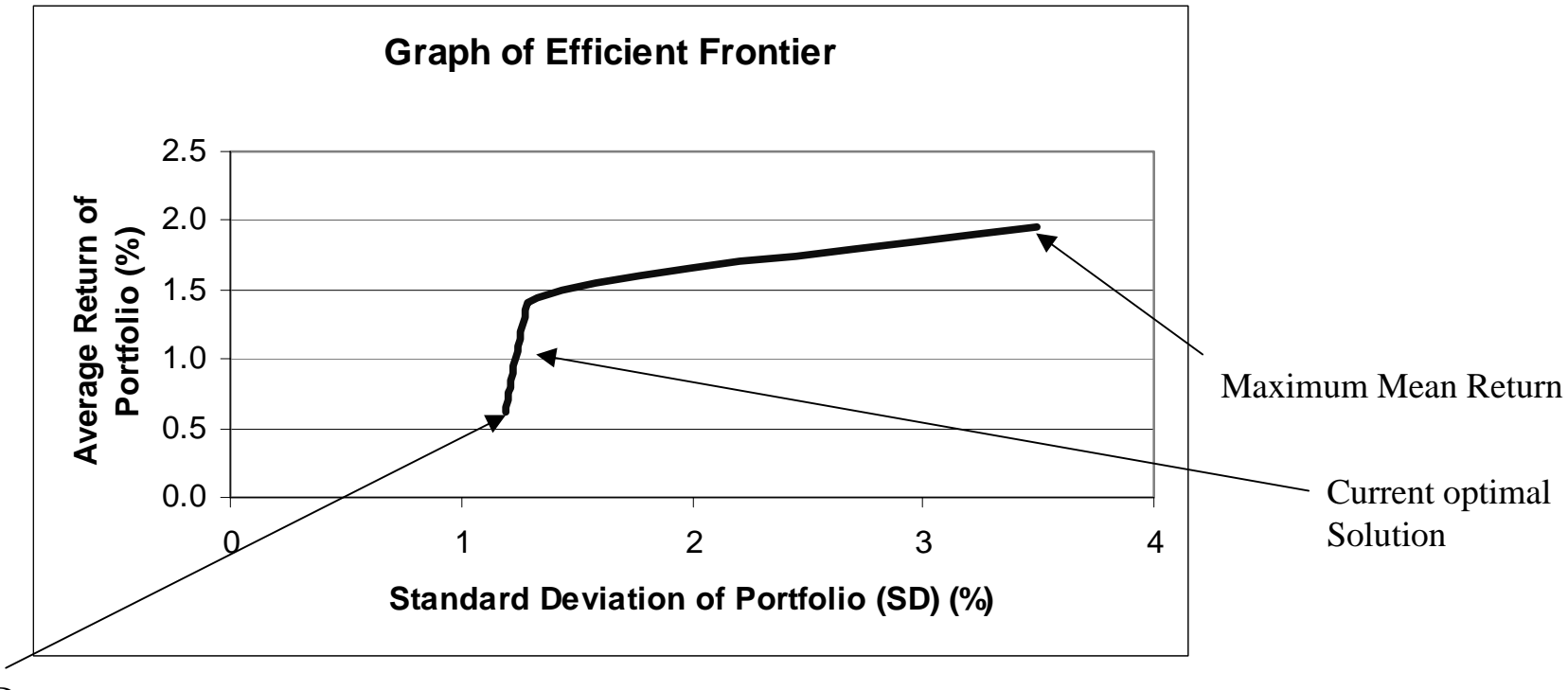

Minimum SD

#### **Comments on the Mean-Variance Model**

- o Alternate formulation: maximize return subject to a user-specified maximum risk (SD).
- $\circ$  The mean-variance approach leads to a nonlinear model
	- 4 This non-linear model is more difficult to solve than a linear one, but Excel can solve it.
	- 4 Variance penalizes upside and downside returns
	- 4 Less sensitivity-analysis information available with nonlinear programs
	- 4 Right-hand side ranges are not given for nonlinear models
- m Alternative models: Use a measure of risk, e.g. Average Downside Risk (ADR), which can be formulated as a linear model. See the readings book for details ("Portfolio Optimization Using Linear Programming").

# **Comparison of Scenario Approach with Variance-Covariance Approach**

- $\circ$  An alternate method of formulating a mean-variance portfolio optimization model involves computing the variance-covariance matrix of the security returns.
- $\circ$  Because the scenario approach uses the security returns directly, it does not require computation of the variance-covariance matrix.
- o The two approaches give the same answer! (They are really identical.)
- $\circ$  Since the scenario-based model uses the data directly, the historical correlations between security returns are used implicitly, and need not be computed.

# **Summary**

- o Integer Programming A Plant Location Example
- **O** Portfolio Optimization
	- 4 Modeling uncertainty with scenarios
	- ▶ Definitions of reward and risk
	- ▶ Tradeoff between two conflicting objectives
	- ▶ The Efficient Frontier
	- ▶ Setting up the Model
	- ▶ Solving the Model
	- ▶ Looking at the Results

# **For next class**

o *Optional readings*: "Exploring the New Efficient Frontier" and "Asset Allocation in a Downside-Risk Framework" in the readings book.